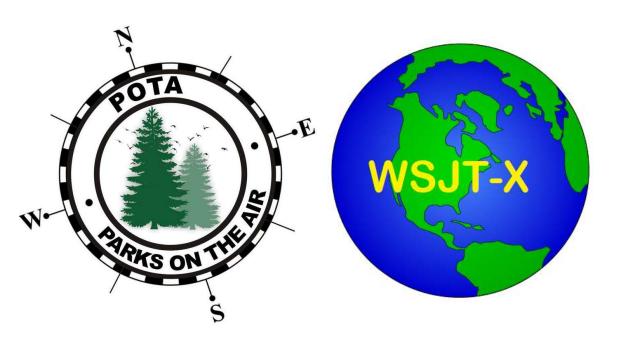

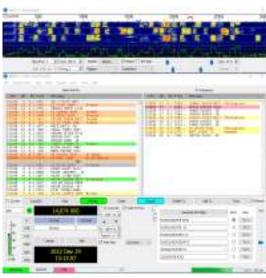

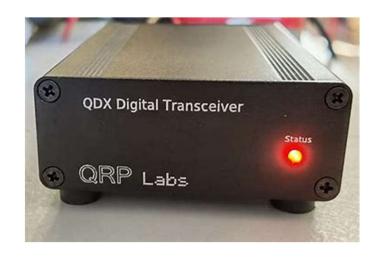

# Activating POTA with FT-8 and QDX

- 1. Activity
- 2. Radio Mode
- 3. Configuration

Bill Reed, KD9PUP

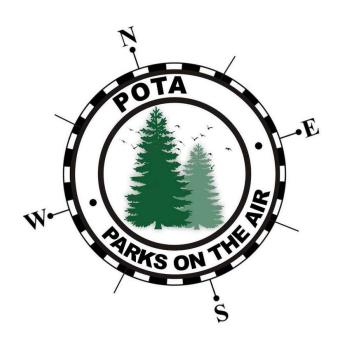

## Parks On the Air (POTA)

https://parksontheair.com/

https://pota.app/#/

- Popular International RadioSport Award Program
- Encourages licensed amateur radio operators to visit, enjoy,
   and operate portable equipment in [select] parks & public lands.
- Always respecting other park users and local regulations.
- ACTIVATORS (in the park) spot themselves and call CQ POTA
- HUNTERS (in their shack) often pile up, competing for contact.

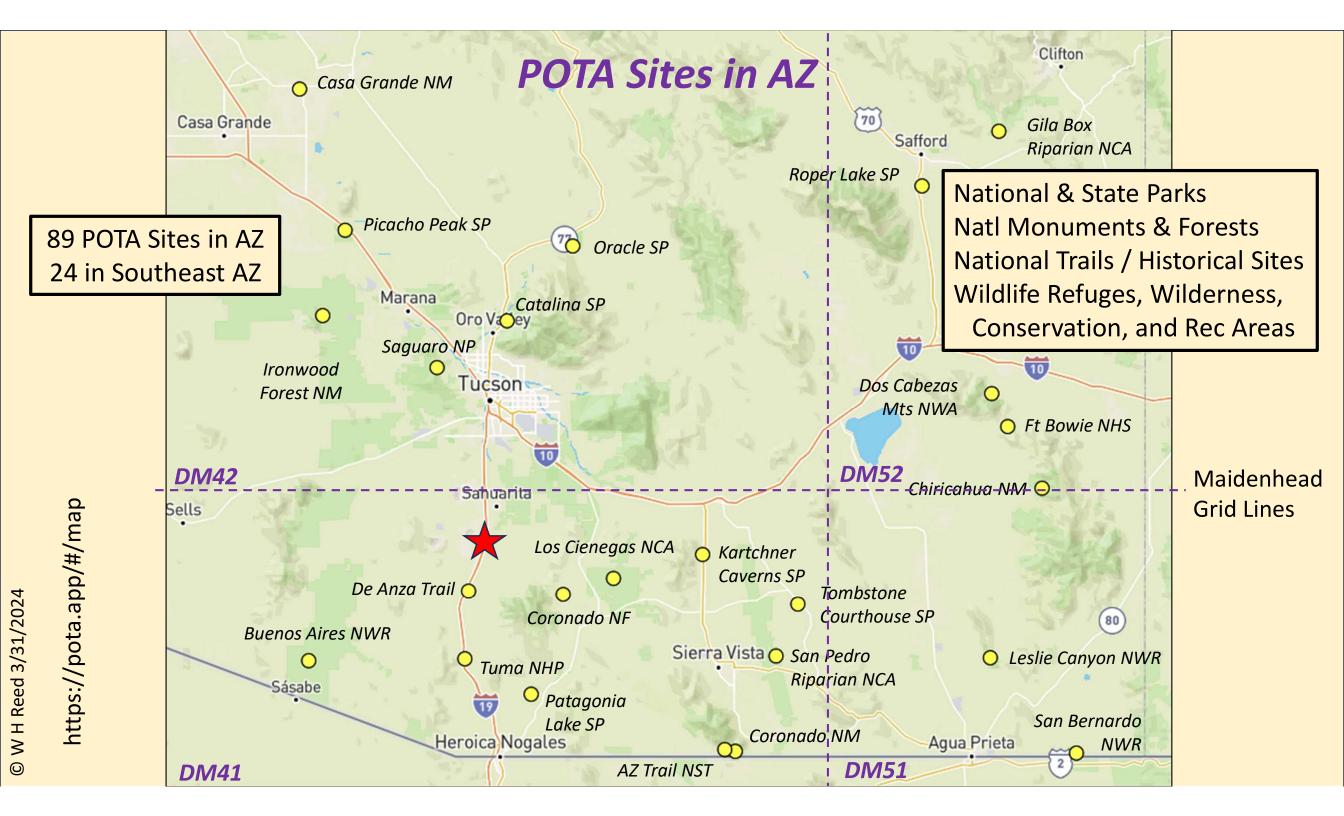

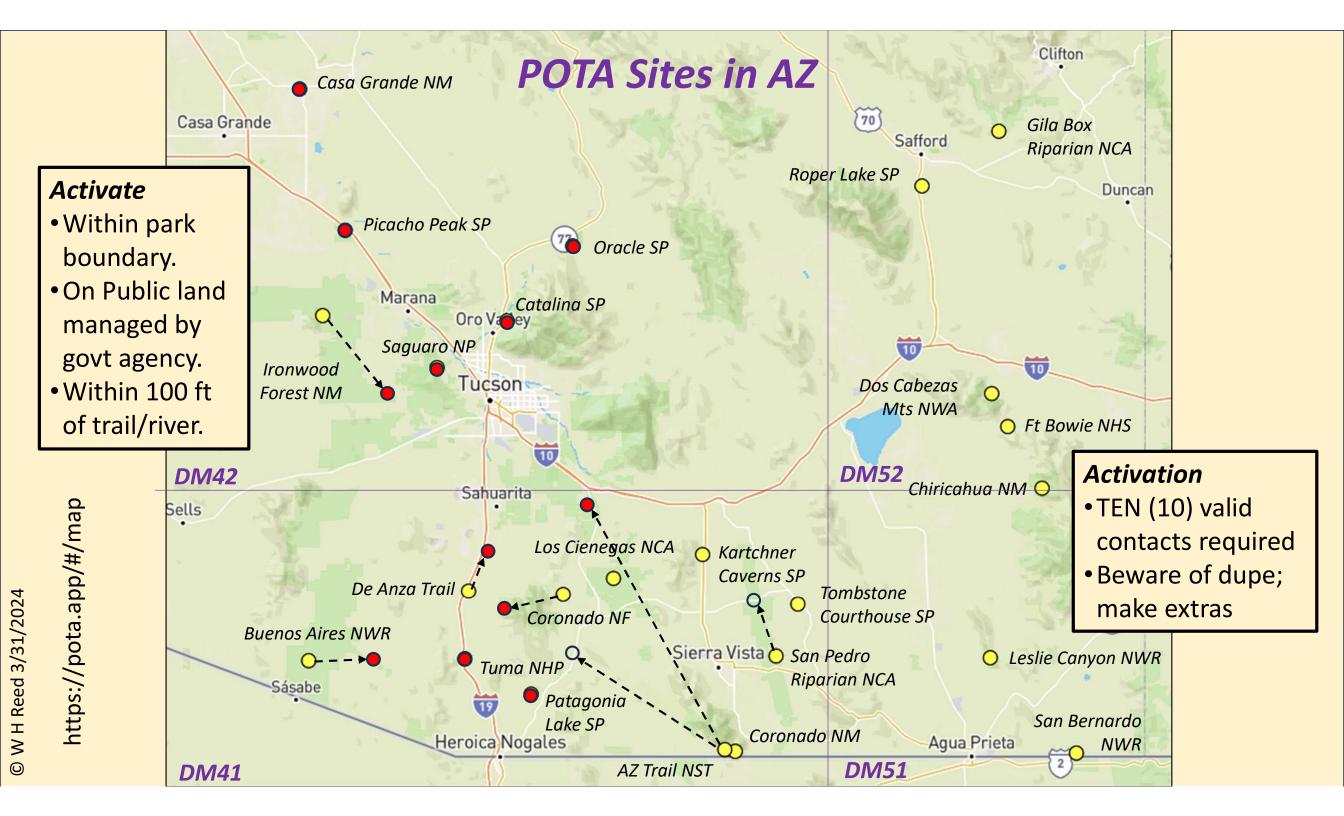

### Spotting (Voice & CW) Activators

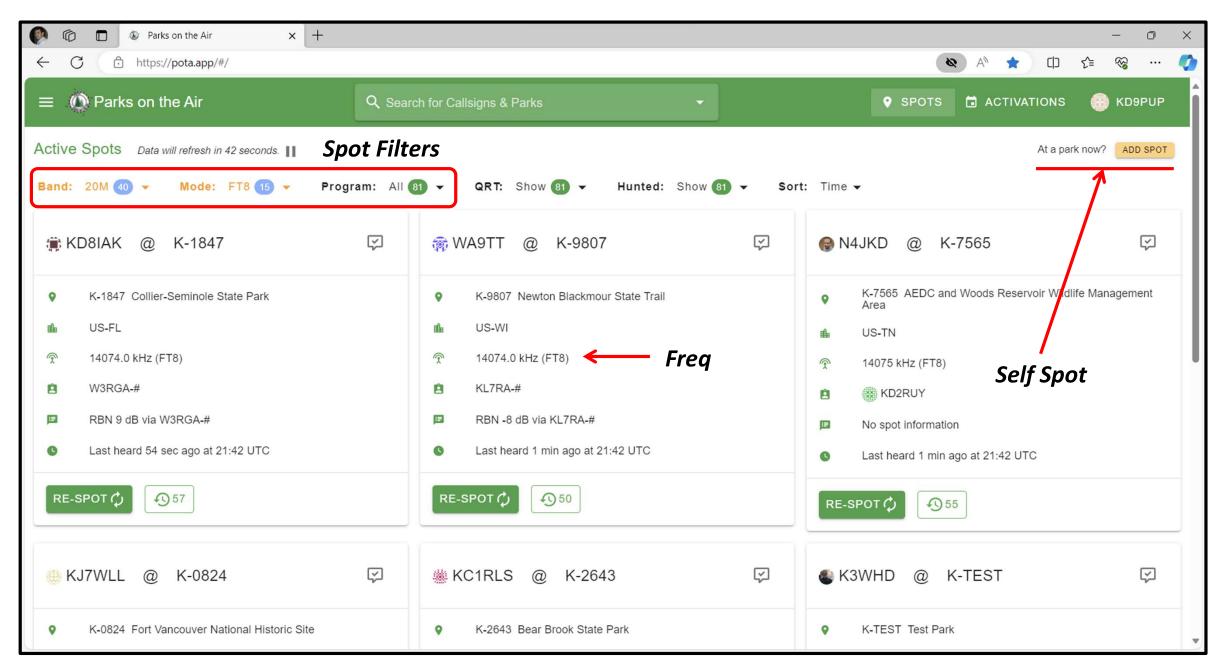

# © W H Reed 3/31/2024

#### Activator

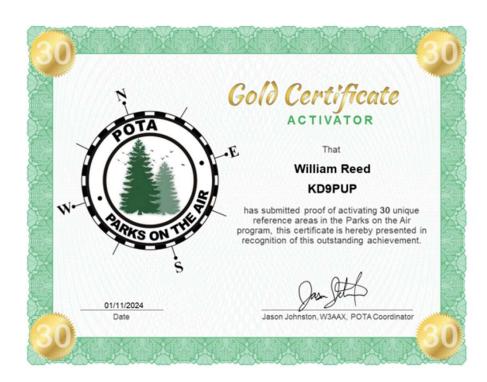

10351 Hams activated a park in 2023 About 85% used voice mode

Activator files contact log with POTA.

#### Hunter

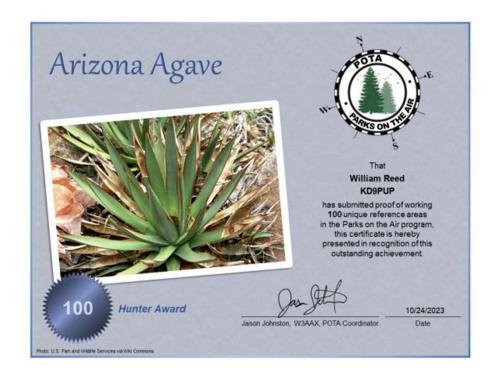

36210 Hams hunted a park in 2023 Top hunters made 16x contacts of top activators

Hunter gets credit only from Activator's log.

#### Some Hams Bring their Shack to the Park

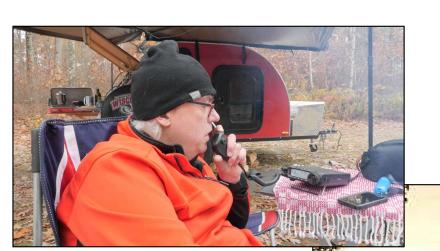

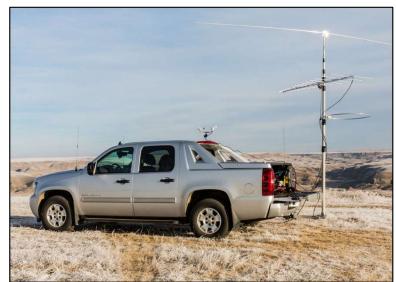

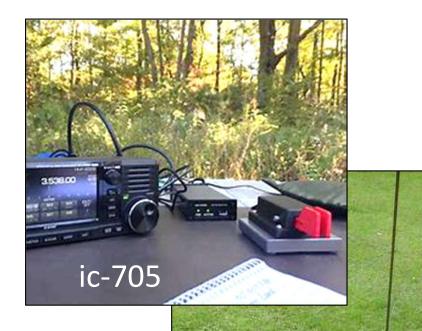

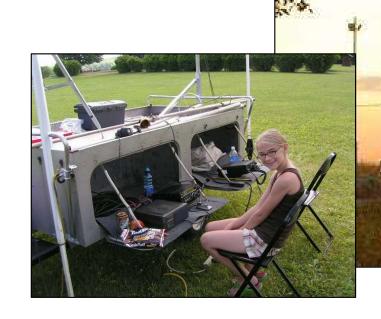

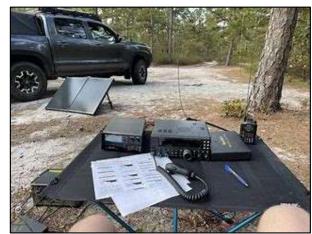

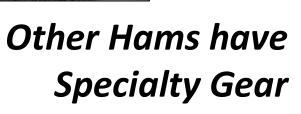

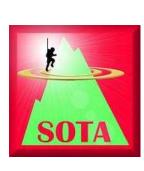

### Weak Signal Contacts

(from far away and/or low power)

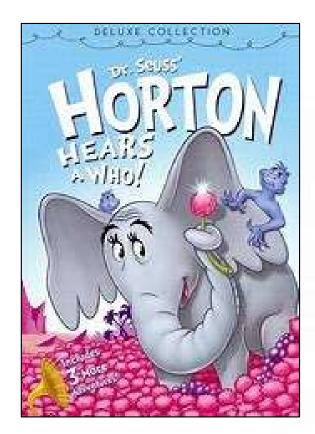

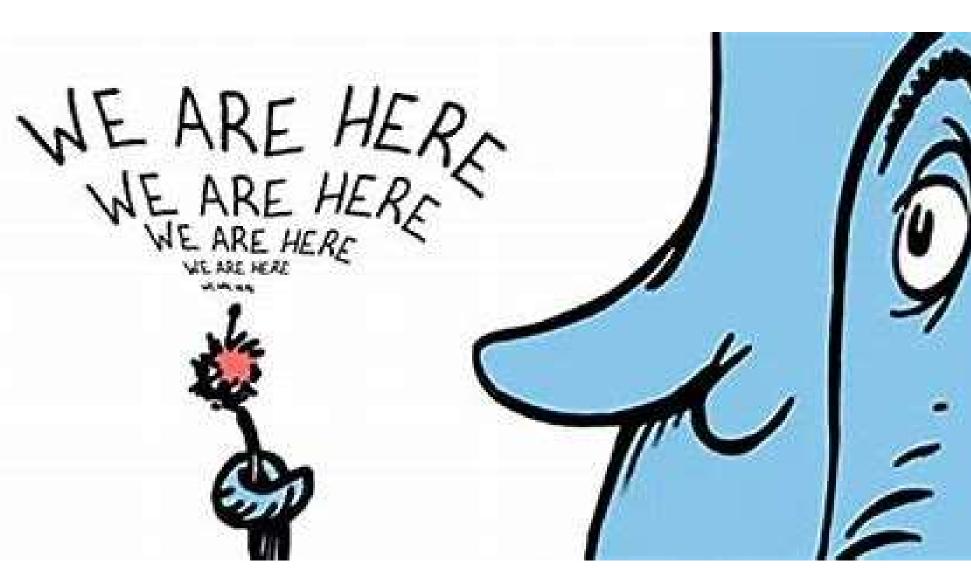

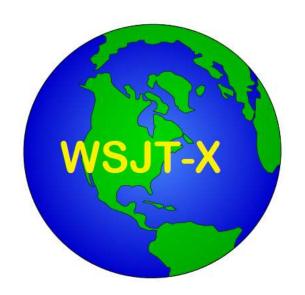

# Weak Signal Communication by K1JT (Joe Taylor\*)

Some modes are designed for Communication; Other modes like FT8 are Optimized for Contacts

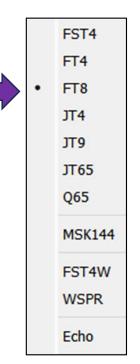

WSJT-X is a **computer program** used for weak-signal radio communication between amateur radio operators. The program was initially written by Joe Taylor, K1JT, but is now **open source** and is developed by a small team.

The **digital signal processing** techniques in WSJT-X make it substantially easier for amateur radio operators to employ esoteric propagation modes, such as high-speed meteor scatter [MSK] and moonbounce [JT65, Echo].

Additionally WSJT is able to send signal **reports** to spotting networks such as PSK Reporter.

Source: Wikipedia

\* Nobel Prize Winner in Physics

FT8 stands for "Franke-Taylor design, 8-FSK modulation\*" and was created in 2017 by Joe Taylor, K1JT and Steve Franke, K9AN. FT8 is a digital mode in the WSJT-X software.

\* FSK = frequency shift keying (binary).

It is described as being designed for "multi-hop Es where signals may be weak and fading, openings may be short, and you want **fast completion of reliable**, **confirmable QSO's**".

**FI8** 

**Digital Mode** 

#### Important characteristics of FT8 are:

- T/R sequence length: 15 s [recent time synch required]
- Occupied bandwidth: 50 Hz
- Multi-decoder: finds and decodes all FT8 signals in passband
- Decoding threshold: -24 dB (with a priori decoding)
- Auto-sequencing after manual start of QSO [CQ includes Maidenhead grid location]

Source: Wikipedia

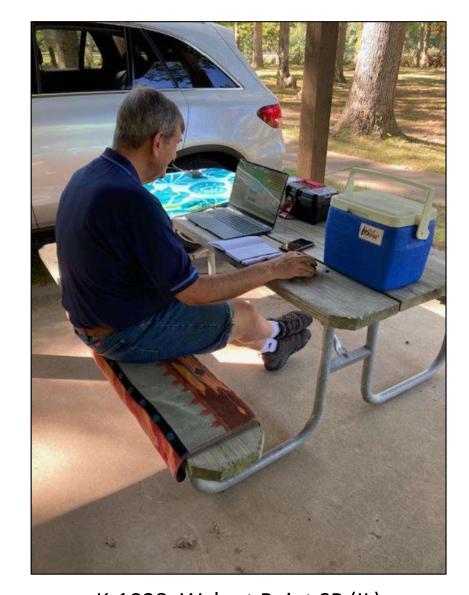

K-1028, Walnut Point SP (IL)
Activated 1 Oct 2023
Mag mount hamstick antenna

#### Example FT8 Exchange

CQ POTA KD9PUP DM41
KD9PUP KJ4A EM77
KJ4A KD9PUP +3
KD9PUP KJ4A R-6
KJ4A KD9PUP RR73

Note: a 73 from Hunter is expected but not required for a POTA contact.

Note: a contact can be completed in 75-90 seconds.

Note: KJ4A is my Elmer, John Z of Lexington, KY

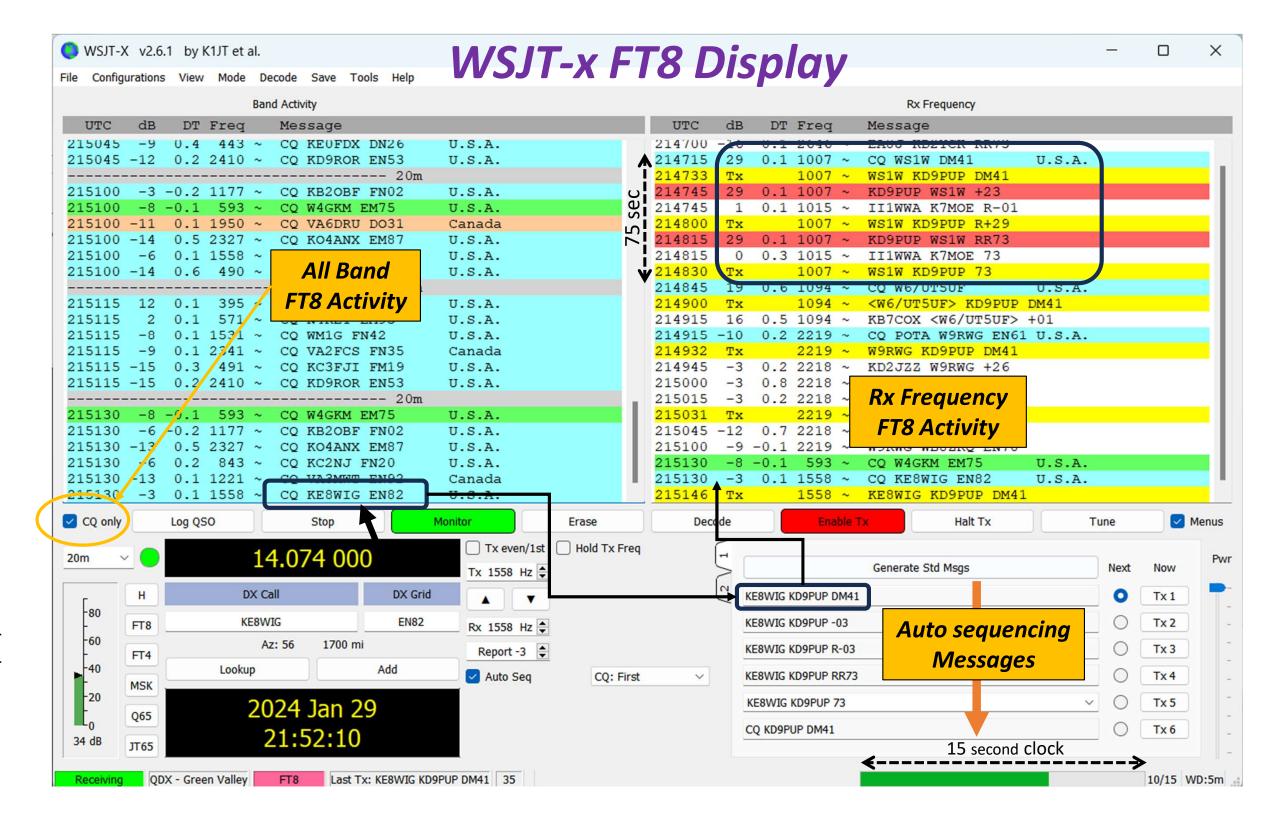

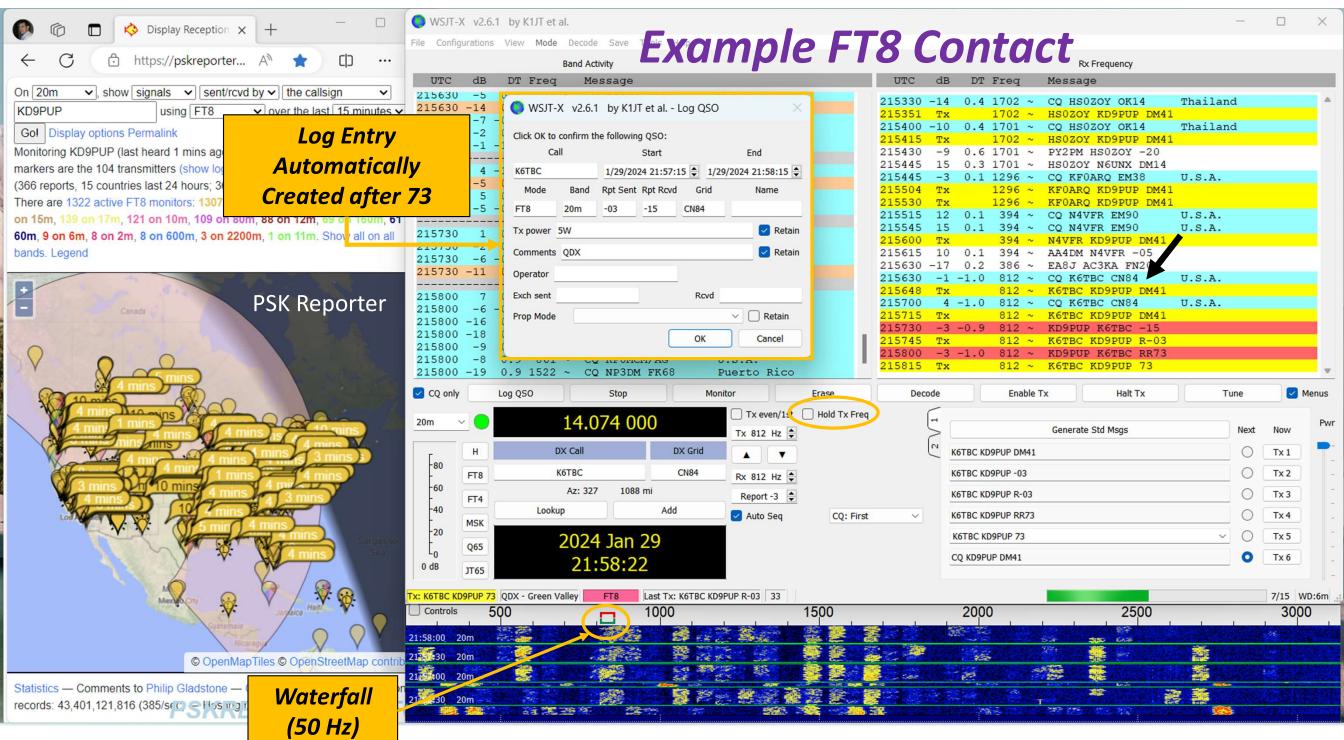

#### Digital Mode Radio (for POTA Hunters?)

iCOM ic-7300

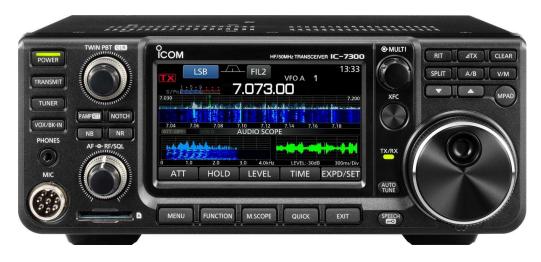

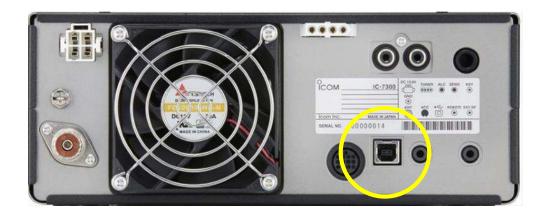

**USB Printer Cable Port** 

The iCOM ic-7300 is a very popular mainstream HF radio.

Transceiver presents as a PC Sound Card, and can be controlled by audio CAT commands from a computer.

Computer application like WSJT-x takes control of the radio to run digital modes.

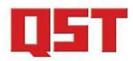

#### **Contents**

March 2023 • Volume 107 • Number 3

David A. Minster, NA2AA Publisher

Becky R. Schoenfeld, W1BXY Editorial Director

Dana Kasowitz, KC1SEB Managing Editor

Leanna Figlewski, KC1RMP

Amanda Fahy Sam Shaner Assistant Editors

Bart Jahnke, W9JJ Radiosport & Regulatory Information Manager

John Ross, KD8IDJ Happenings

Phil Salas, AD5X Kai Siwiak, KE4PT John Stanley, K4ERO Technical Editors

Dave Casler, KE0OG Jon Jones, NOJK Bernie McClenny, W3UR Rick Palm, K1CE Barry Shackleford, W6YE Pascal Villeneuve, VA2PV Paul Wade, W1GHZ Contributing Editors

Michelle Bloom, WB1ENT Production Supervisor

Jodi Morin, KA1JPA Assistant Production Supervisor

Maty Weinberg, KB1EIB Production Coordinator

David Pingree, N1NAS

9 Second Century Exceptional Acceptance

30 WindChime4: A Four-Band Vertical Dipole

Measuring the Frequency Accuracy and Stability of WWV and WWVH
Michael Lombardi, KØWWX

38 A Remote-Controlled Balanced Antenna Tuner Randy Mather, AJ7B

Product Review
Pascal Villeneuve, VA2PV
QRP Labs QDX 5-Band HF QRP Digital
Transceiver; Signal Generators

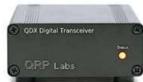

Ham Radio After Downsizing
Harry Cohen, KØVZT

58 Desert Portable Gregg Mulder, W8GG

The Care and Feeding of SOTA Chasers
Darryl Holman, WW7D

W9BSP: Remembering a Historic CW Mentor, 100 Years Later Leanna Figlowski, KC1RMP

#### QST Magazine March 2023

#### **Product Review**

QRP Labs QDX 5-Band HF QRP Digital Transceiver

Reviewed by Charles Powell, NK8O/VE3ISD/5H3DX nk8o@arrl.net

The QRP Labs QDX Digital Transceiver is a lowpower, low-cost radio for digital operations. The reviewed unit covers five HF bands - 80, 60, 40, 30, and 20 meters — and the maximum power output is 5 W, with support for digital modes only. It comes in a kit to be built, and you can buy a fully assembled unit for an extra \$45. See Figure 1 for the kit parts packaging. The printed circuit board (PCB) comes with preinstalled surface-mount device (SMD) components (Figures 2 and 3 show each side of the PCB). It includes an embedded software-defined receiver (SDR), 24-bit 48 kilo samples per second (kS/s), a USB sound card, CAT control, and a synthesized VFO with TCXO reference. The QDX transmits a single, clean output signal, as it is not an SSB modulator with associated unwanted sideband and residual carrier, or intermodulation due to amplifier non-linearity (more on this later).

The QDX is suitable for single-tone operations. It is reported on the QDX forum that successful RTTY operation has been accomplished. It is not suitable for CW operation using *fldigi* or similar programs. It is my

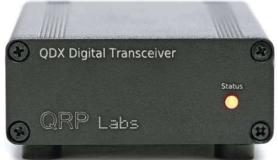

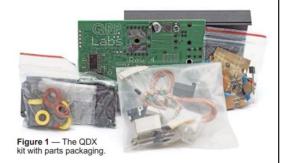

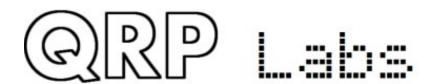

#### Hans Summers, GOPUL

Member QRP ARCI Hall of Fame

QDX: a feature-packed, high performance, five-band (80, 60, 40, 30, 20m) or six-band (high bands 20, 17, 15, 12, 11 and 10m) 5W Digi-modes transceiver kit, including embedded SDR, 24-bit 48 ksps USB sound card, CAT control, synthesized VFO with TCXO reference.

- QDX outputs a pure single signal,
- It is not an SSB modulator with associated unwanted sideband and residual carrier, or intermodulation due to amplifier non-linearity.
- QDX is suitable *only* for single tone FSK modes, which covers the majority of digital modes in use today.

QDX kit = \$69 + \$20 cover

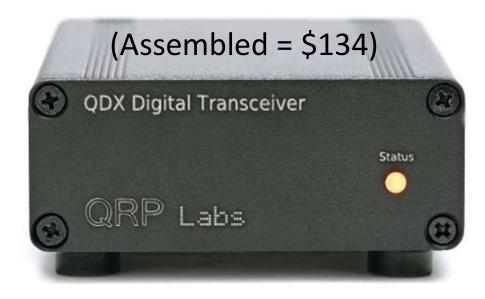

https://qrp-labs.com/

# © W H Reed 3/31/2024

#### WSJT-x add-ons?

- PSK Report
- Gridtracker

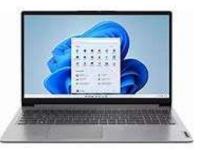

#### Laptop running WSJT-x

(Tablet or Smart Phone?)

#### 12V Power

- Auto Plug
- Wall Plug
- Battery

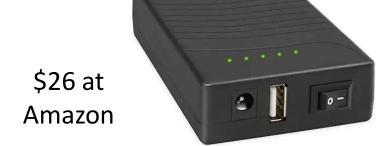

TalentCell Rechargeable 12V DC Output, 3000mAh Lithium ion Battery

# QDX kit assembled & modified by KJ4A\*

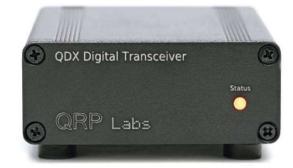

20, 17, 15, 12, and 10m Reset to replace 11m with 30m

#### Notes:

- QDX has no internal tuner; so a balanced antenna required?
- Recent time synch needed (use personal hotspot on phone?)
- May need to change your Maidenhead grid square

#### **QDX Setup Experience**

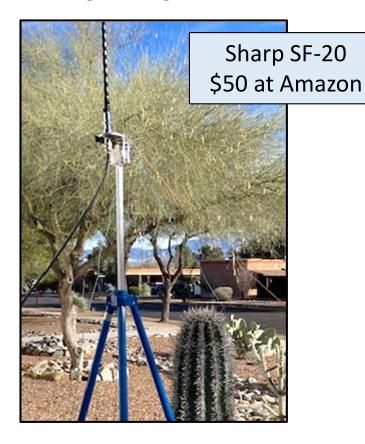

#### **Mobile Antennae**

- 10m & 20m Hamsticks
- Tripod mount w/ radials
- Mag-mount on car
- EF wire

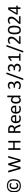

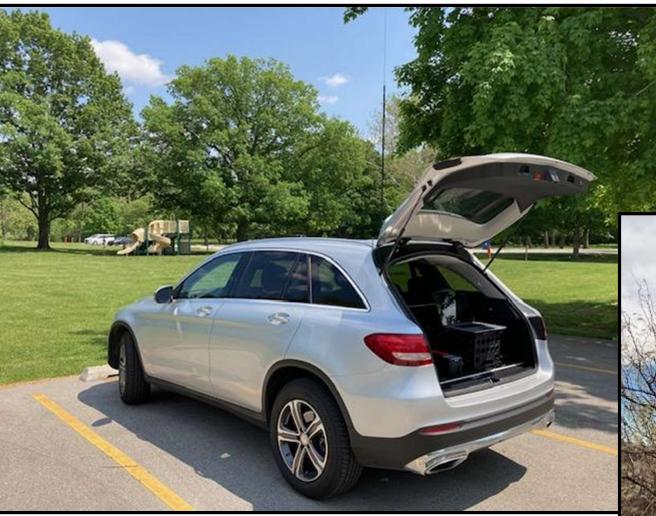

K-4097, Kickapoo SRA (IL)
Activated 23 May 2023
Mag mount hamstick antenna
Cigarette Lighter power

K-4429, Coronado NF (AZ)
Activated 30 Jan 2024
Tripod hamstick antenna
12v battery pack

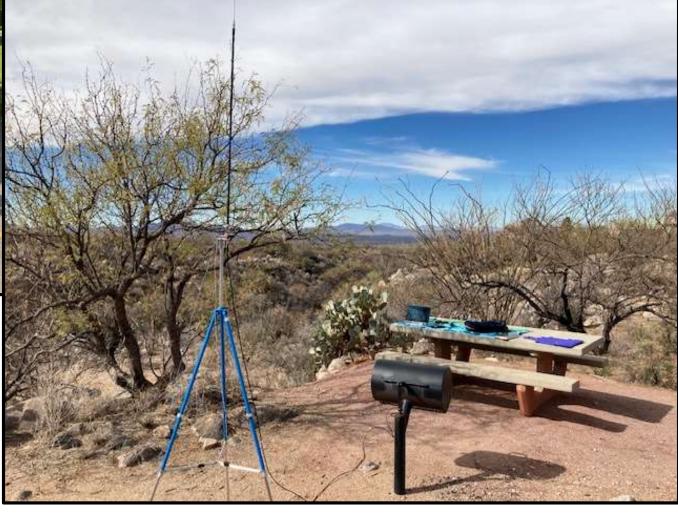

#### **QDX on Discone Antenna**

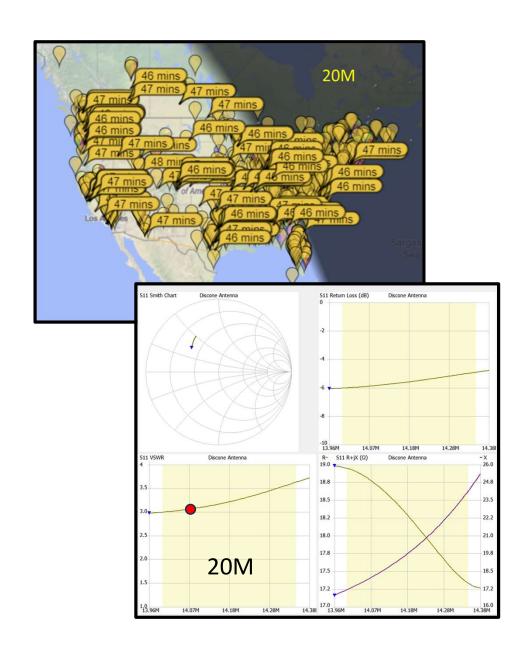

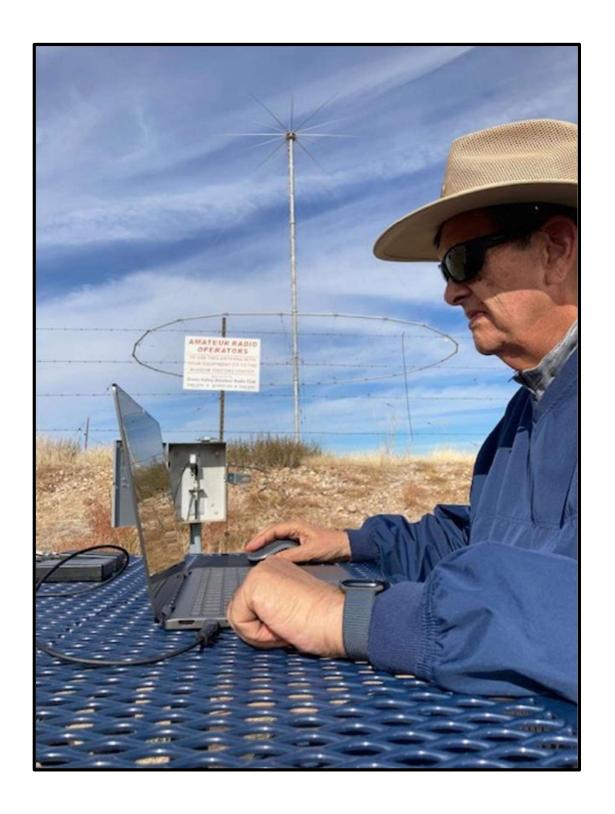

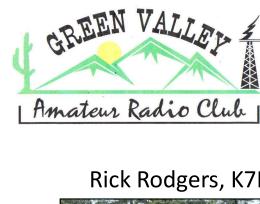

#### **GVARC** Resources

Rick Rodgers, K7RCR

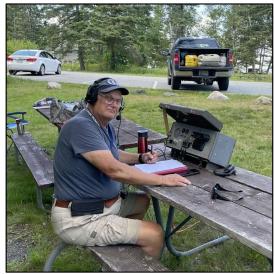

**POTA Elmer** 

Randy Walker, K7NOJ

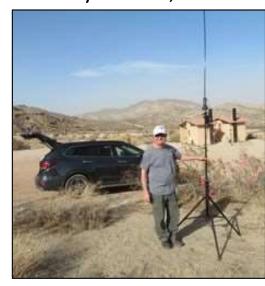

**POTA Elmer** 

Tom Rice, NO7T

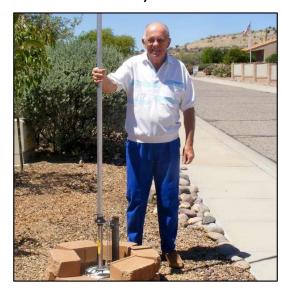

FT8 Digital Elmer

Ed Toal, N9MW

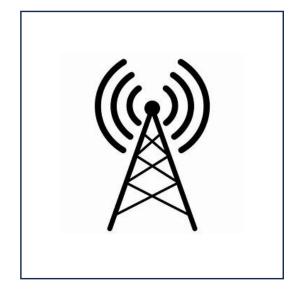

FT8 Digital Elmer

See: Feb2023 GVARC presentation by Rick Rodgers – posted on GVARC Website

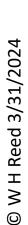

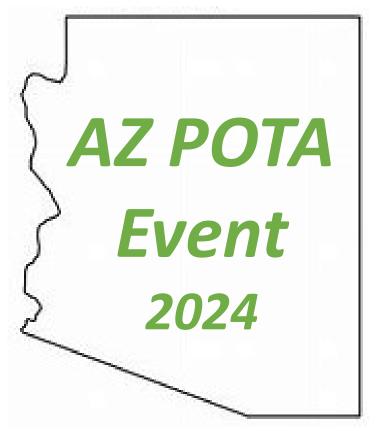

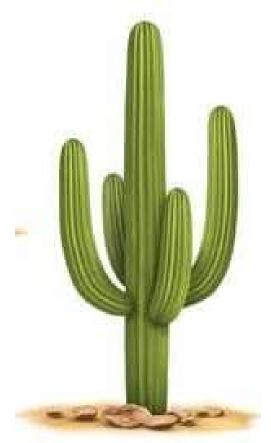

# Why Not?

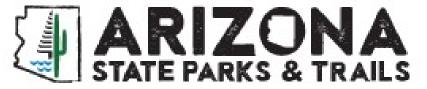

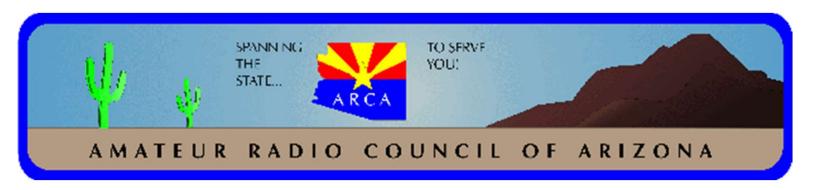

#### **QDX Modifications**

**Alert**: The QDX transceiver from QP Labs is a Kit Level design that may still evolve. Based on field experience, the following modifications are suggested – for both kits and pre-assembled units.

- 1. Strongly recommended that every QDX be equipped with a commutating diode across inductor L14. That has proven to be the single most effective action to prevent failure of the output transistors.
- 2. Recommend the installation of a 22K ohm resistor at the BNC antenna port. The value is not critical. It serves as a bleed-off for static charges that might build up on an antenna and damage QDX.
- 3. If building from kit, put a thin layer of thermal paste between the flat side of each of 4 output transistors and the circuit board metallization that they press against. This helps overcome surface irregularities and improves heat transfer from transistors to circuit board. This widens the SWR tolerance performance of QDX a bit.
- 4. An optional suggestion to replace the BS170 output transistors with TN0110 transistors. These are more robust and more performant, producing somewhat higher output on all bands. It is a slightly tricky mod as the transistor pinouts are different.

For QDX Technical Issues, see the forum at: https://groups.io/g/QRPLabs And QDX troubleshooting at: https://qrp-labs.com/qdx/qdxtrouble.html

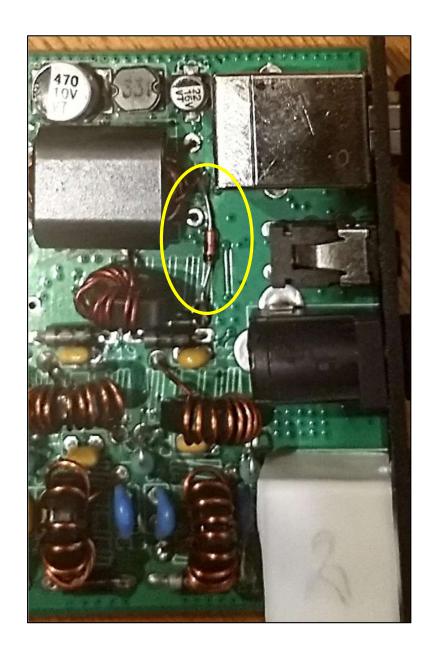

#### Implementing the commutating diode mod

The diode is a garden variety 1N4184, one of the most widely available P/Ns. As you can see in the photo, the banded end goes to one terminal of toroid inductor L14, the power supply side. The other end of the diode goes to the center tap of the binocular output transformer inductor. This effectively places the diode in parallel with L14, oriented properly to commutate harmful voltage spikes.

L14 can be spotted in the bottom center of this schematic diagram: https://qrp-labs.com/images/qdx/schem5.png

In a stock QDX, a lot of energy is stored in a magnetic field in that inductor during a transmit interval. At the end of the transmission the output transistors turn off abruptly. The magnetic field in the inductor collapses rapidly inducing a huge voltage spike that exceeds the maximum voltage rating of the transistors.

The diode provides a shunt path around the inductor, enabling the magnetic field to collapse more slowly by letting current circulate in the inductor/diode loop and preventing the reactive spike from occurring.

The added diode is the pink-orange glass-bodied cylinder with wire leads that you see in the upper center part of the photo (yellow oval). The toroid L14 is at the lower lead and left of the diode. The binocular output transformer is at the upper lead and to the left of the diode.

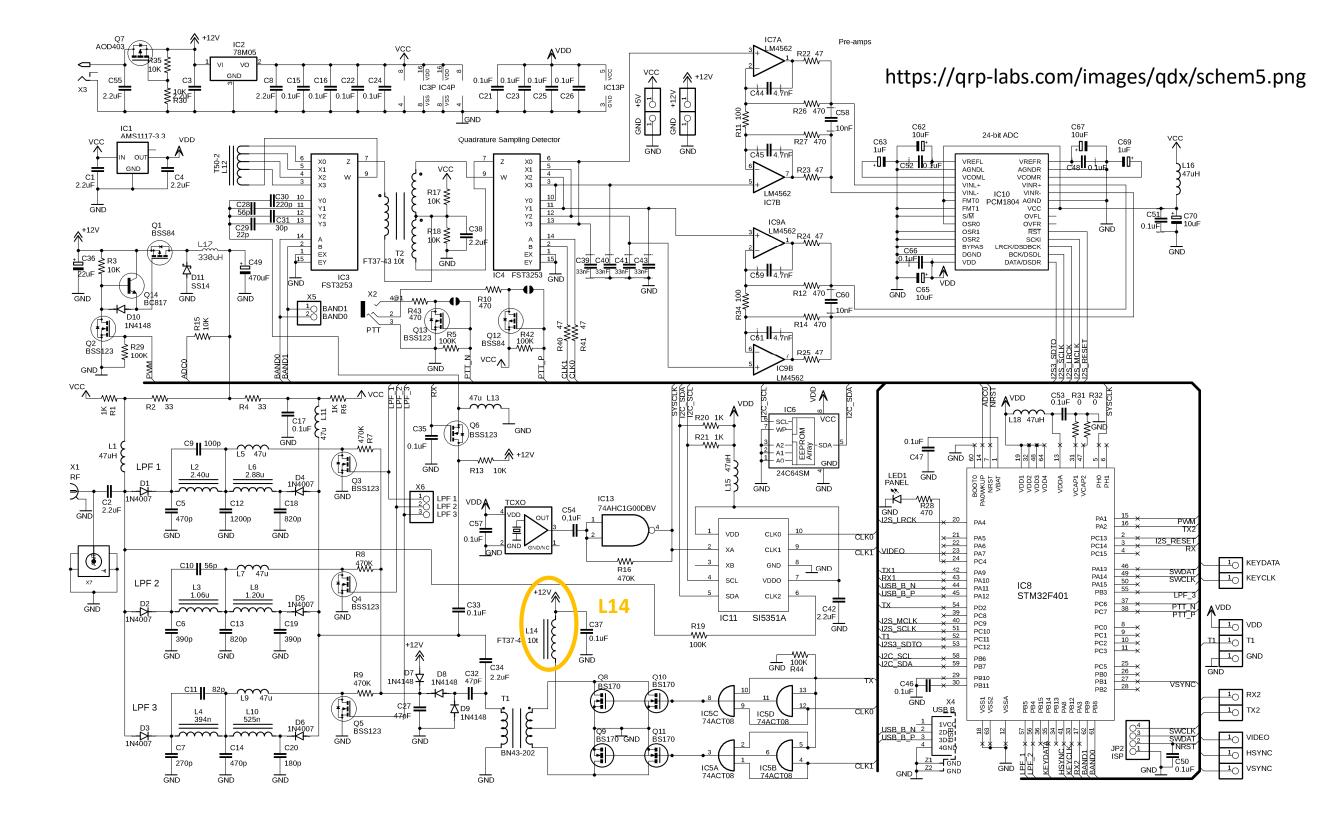